# Free Download

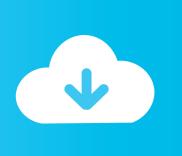

#### Download Gemini Mac

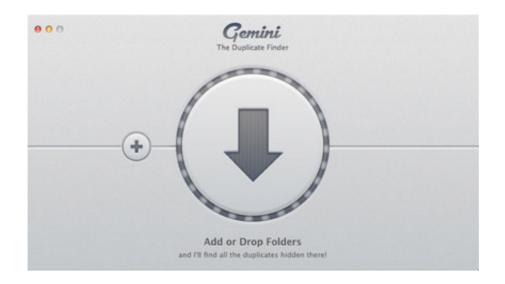

#### Download Gemini Mac

Free Download

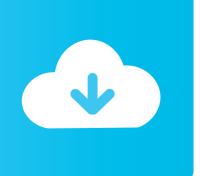

Smart features like Smart Select not only make Gemini 2 extremely efficient in dealing with duplicates, but also save time, as you do not have to waste time selecting each additional file yourself.. Once you open the application, you will drag a specific folder into the window or use the plus button to identify a folder or library.. I been an active user of MacPaw Gemini software from the start, and the release of Gemini 2 has made me fall in love with her over and over again.

Gemini 2 Activation Number With crack Gemini 2 Keygen will take care of your problem to get additional or outer appended hard-plate with Mac to store more information when your Mac is full of memory, including copy records.. It has to be done individually, and there is a delay for each one I love that I can export detected duplicates to a text file, but I can not really bring them back into the application to process them again.

### gemini man

gemini dates, gemini man, gemini personality, gemini sign, gemini horoscope, gemini movie, gemini meaning, gemini traits, gemini and aries, gemini compatibility, gemini traits female, gemini

And if you wondering what tech reports say about Gemini 2, ask Do not go on: We have put together some of them below.

## gemini personality

## gemini traits female

e10c415e6f

3/3